# **Inhaltsverzeichnis**

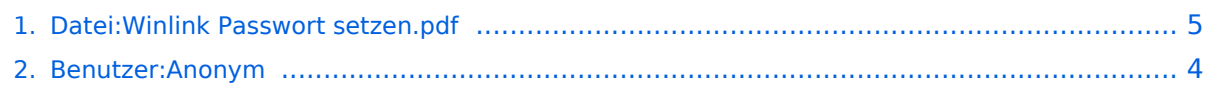

# **Datei:Winlink Passwort setzen.pdf**

#### Basisinformationen

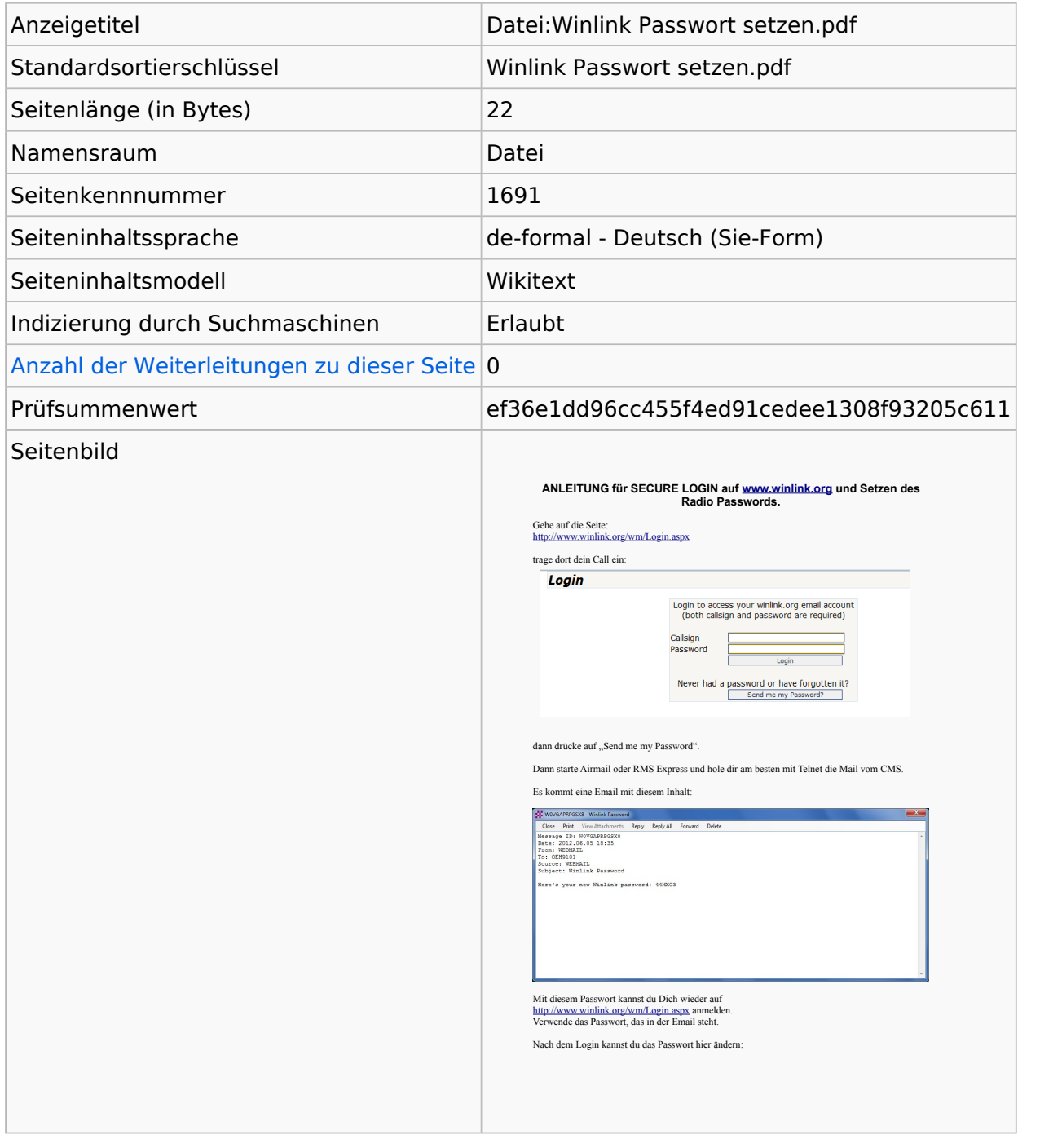

#### Seitenschutz

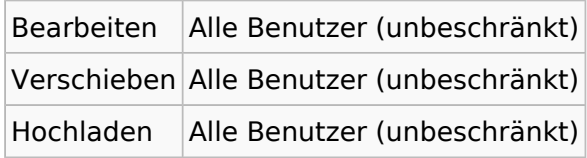

[Das Seitenschutz-Logbuch für diese Seite ansehen.](https://wiki.oevsv.at/w/index.php?title=Spezial:Logbuch&type=protect&page=Datei%3AWinlink+Passwort+setzen.pdf)

# Versionsgeschichte

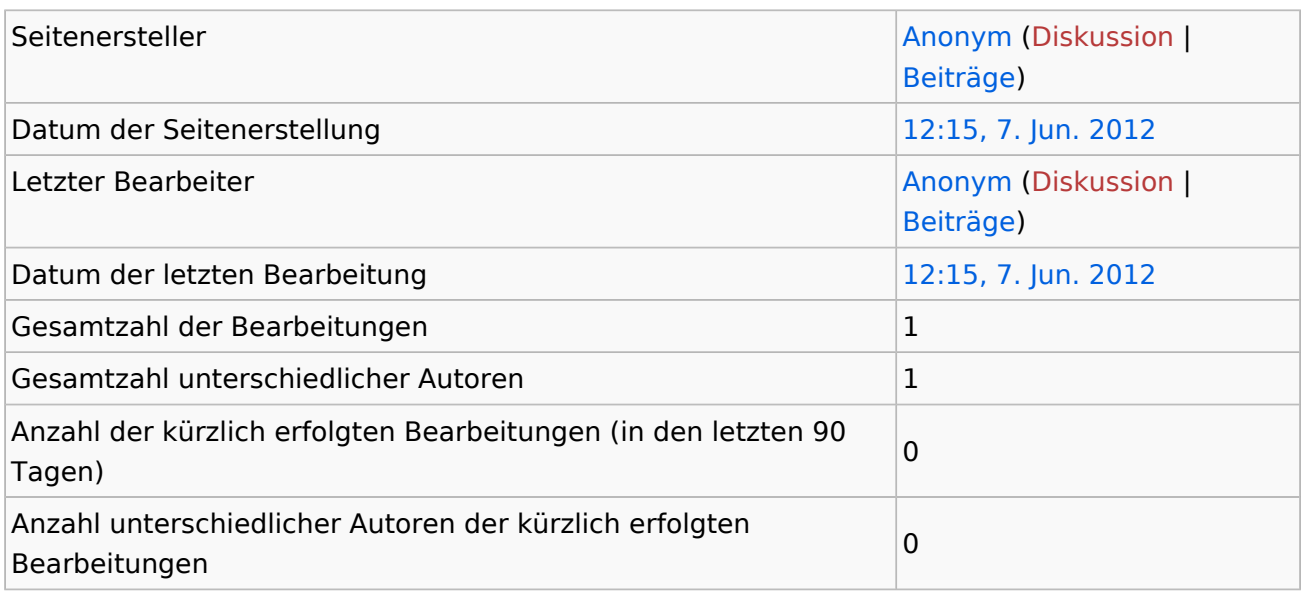

# <span id="page-3-0"></span>**Informationen zu "Benutzer:Anonym"**

#### Basisinformationen

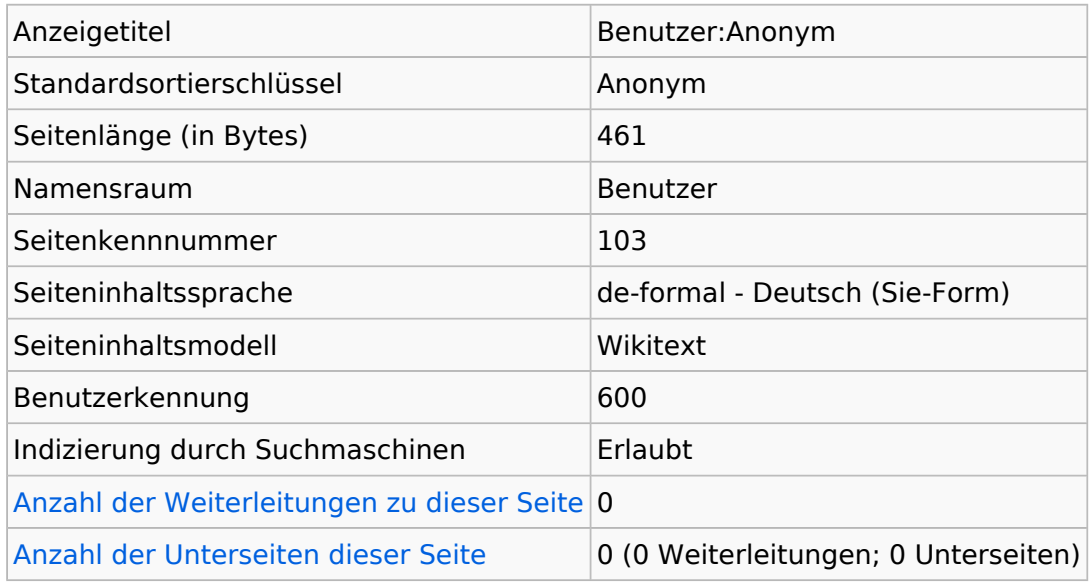

#### **Seitenschutz**

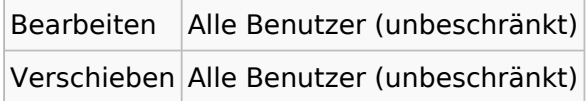

[Das Seitenschutz-Logbuch für diese Seite ansehen.](https://wiki.oevsv.at/w/index.php?title=Spezial:Logbuch&type=protect&page=Benutzer%3AAnonym)

# Versionsgeschichte

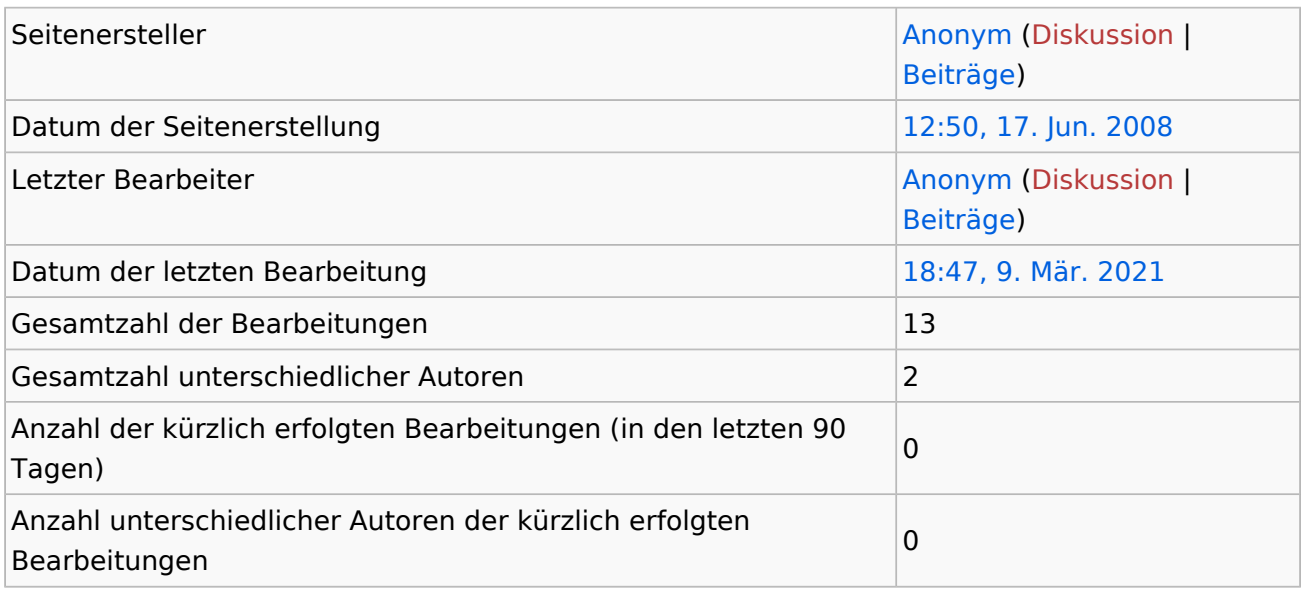

### <span id="page-4-0"></span>Informationen zu "Datei:Winlink Passwort setzen.pdf"

### Basisinformationen

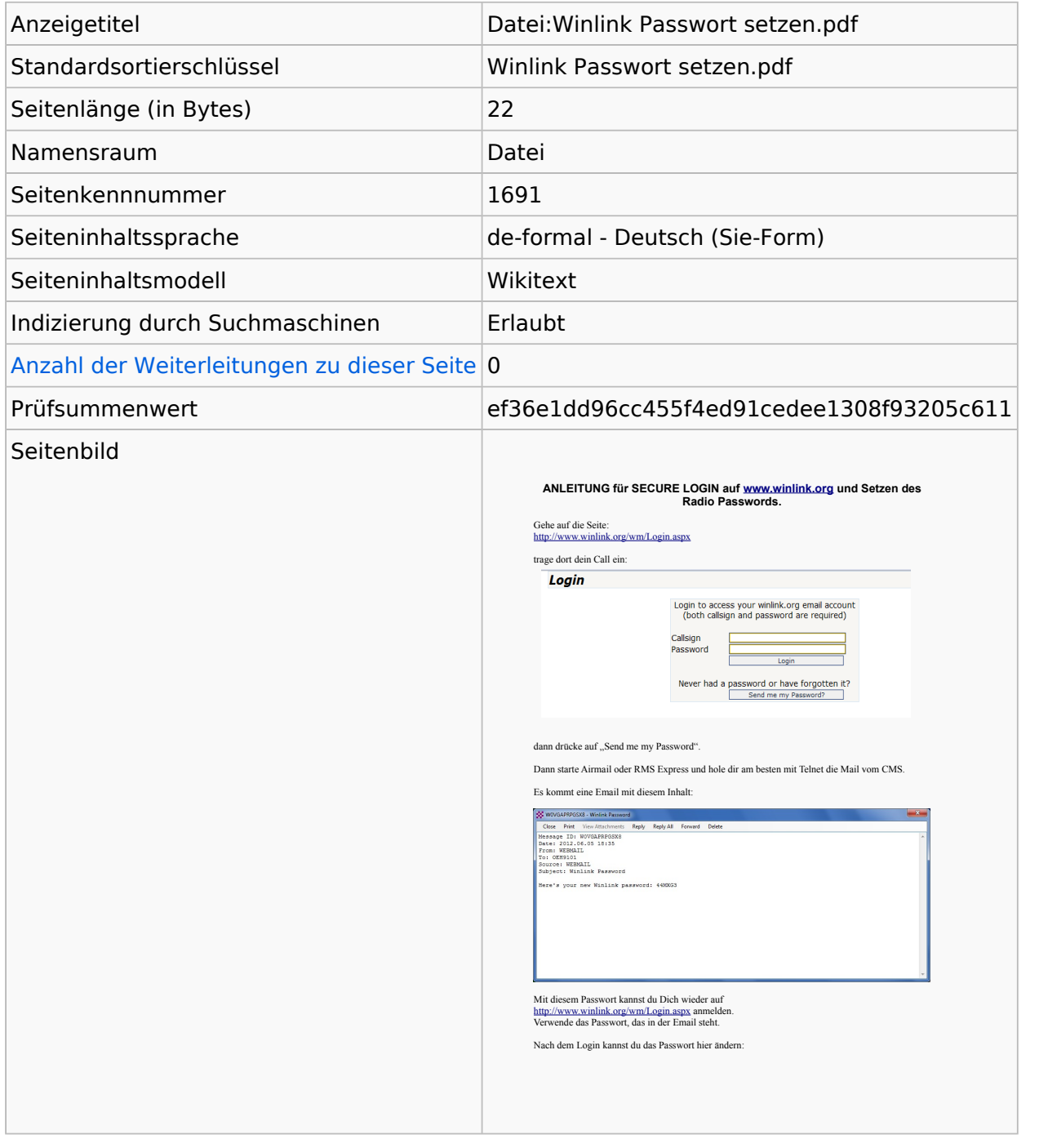

#### Seitenschutz

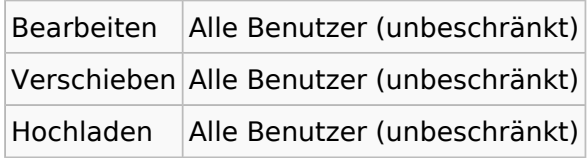

[Das Seitenschutz-Logbuch für diese Seite ansehen.](https://wiki.oevsv.at/w/index.php?title=Spezial:Logbuch&type=protect&page=Datei%3AWinlink+Passwort+setzen.pdf)

# Versionsgeschichte

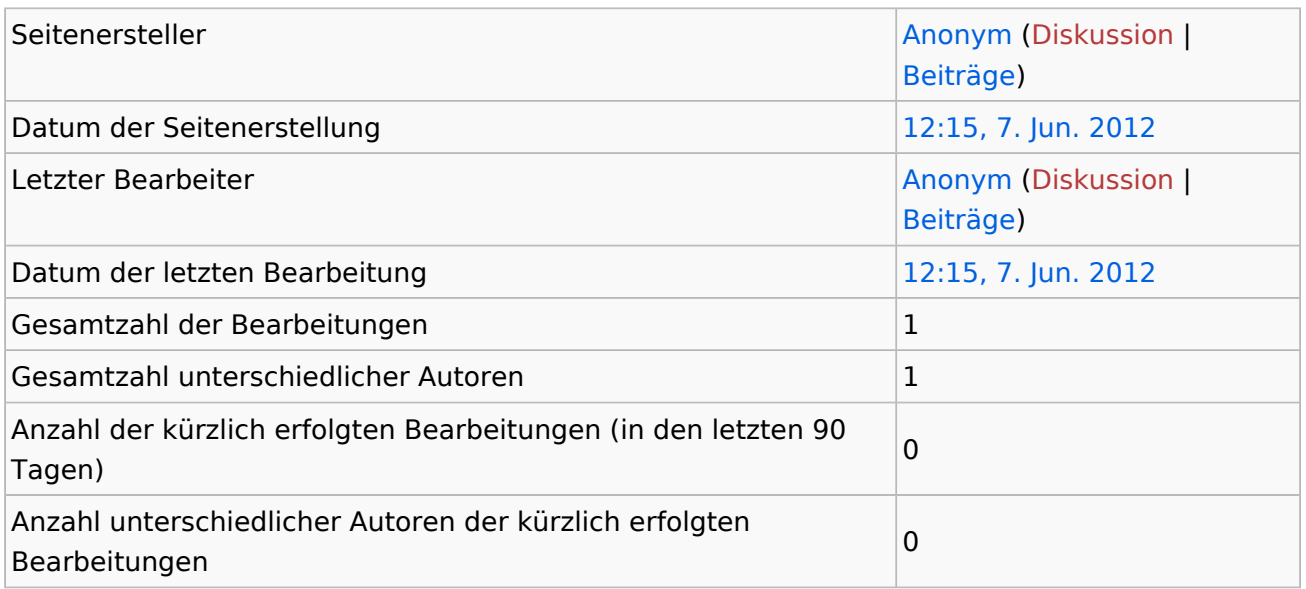